## **Snowflake**

YellowfinSnowflake

1.

/Yellowfin 作成 レポート ダッシュボードタブ  $\mathbf{b}$ ビュー

データソース 心

ストーリーボード

ディスカッション

タスク

2.

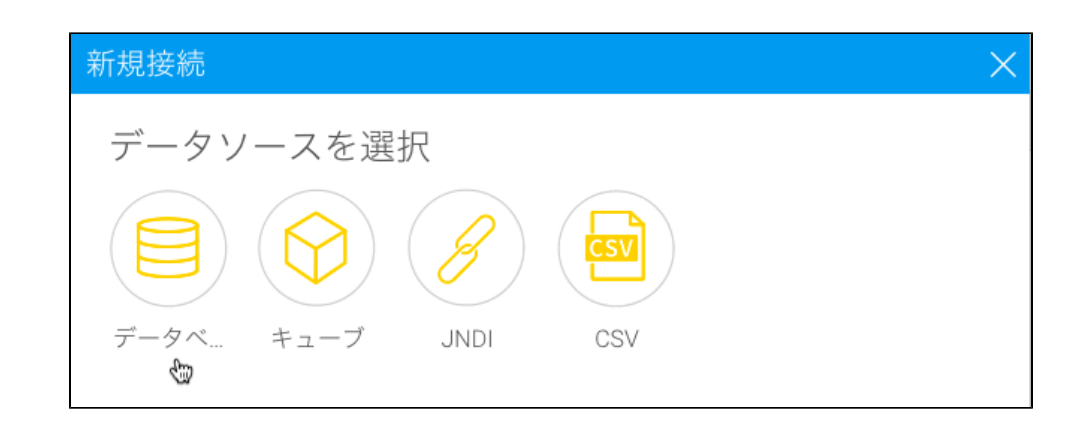

トランスフォーメーション...

3. 4. **Snowflake**

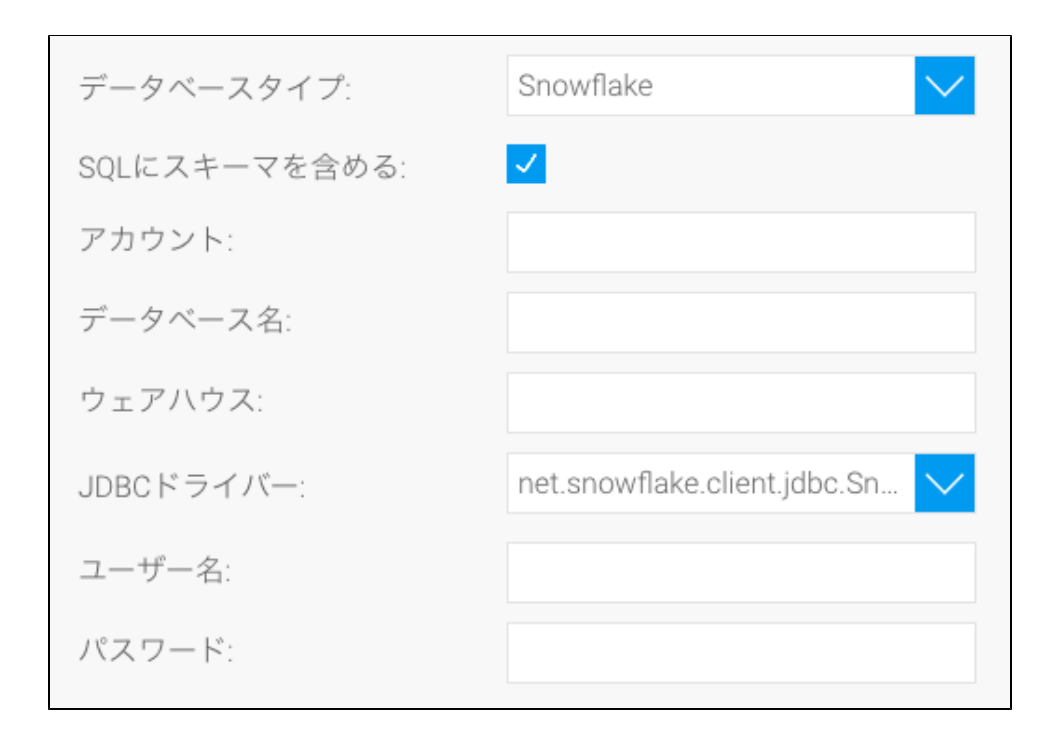

- 5. **SQL**SQL
- 6. SnowflakeSnowflakeID<>.<ID>
- 7. **nodb**
- 8. **nowarehouse**
- 9. **JDBC**SnowflakeJDBC

JDBCドライバー: net.snowflake.client.jdbc.Sn...

10.

11.

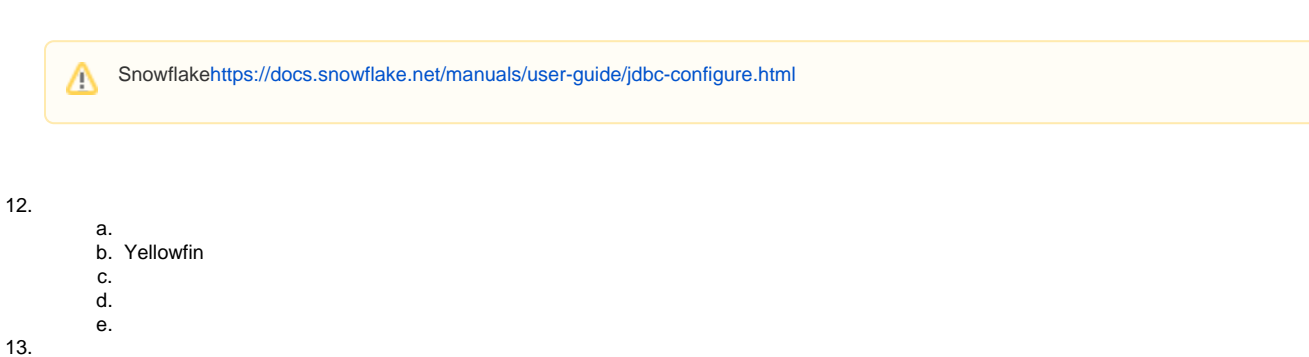